#### LASER INTERFEROMETER GRAVITATIONAL WAVE OBSERVATORY - LIGO - CALIFORNIA INSTITUTE OF TECHNOLOGY MASSACHUSETTS INSTITUTE OF TECHNOLOGY

Technical Note LIGO-T2100221-v1- 2021/06/25

# H1 NCAL Prototype: PEM Coupling

T.Mistry, M.Ross, L.Datrier, P.Nguyen, R.Schofield, J.Kissel, E.Daw

Distribution of this document: Instrument Science

E-mail: info@ligo.caltech.edu E-mail: info@ligo.mit.edu

California Institute of Technology Massachusetts Institute of Technology LIGO Project, MS 100-36 LIGO Project, NW22-295 Pasadena, CA 91125 Cambridge, MA 02139 Phone (626) 395-2129 Phone (617) 253-4824 Fax (626) 304-9834 Fax (617) 253-7014

LIGO Hanford Observatory LIGO Livingston Observatory PO Box 159 19100 LIGO Lane Richland, WA 99352 Livingston, LA 70754 Phone (509) 372-8106 Phone (225) 686-3100 Fax (509) 372-8137 Fax (225) 686-7189 E-mail: info@ligo.caltech.edu E-mail: info@ligo.caltech.edu

## **Contents**

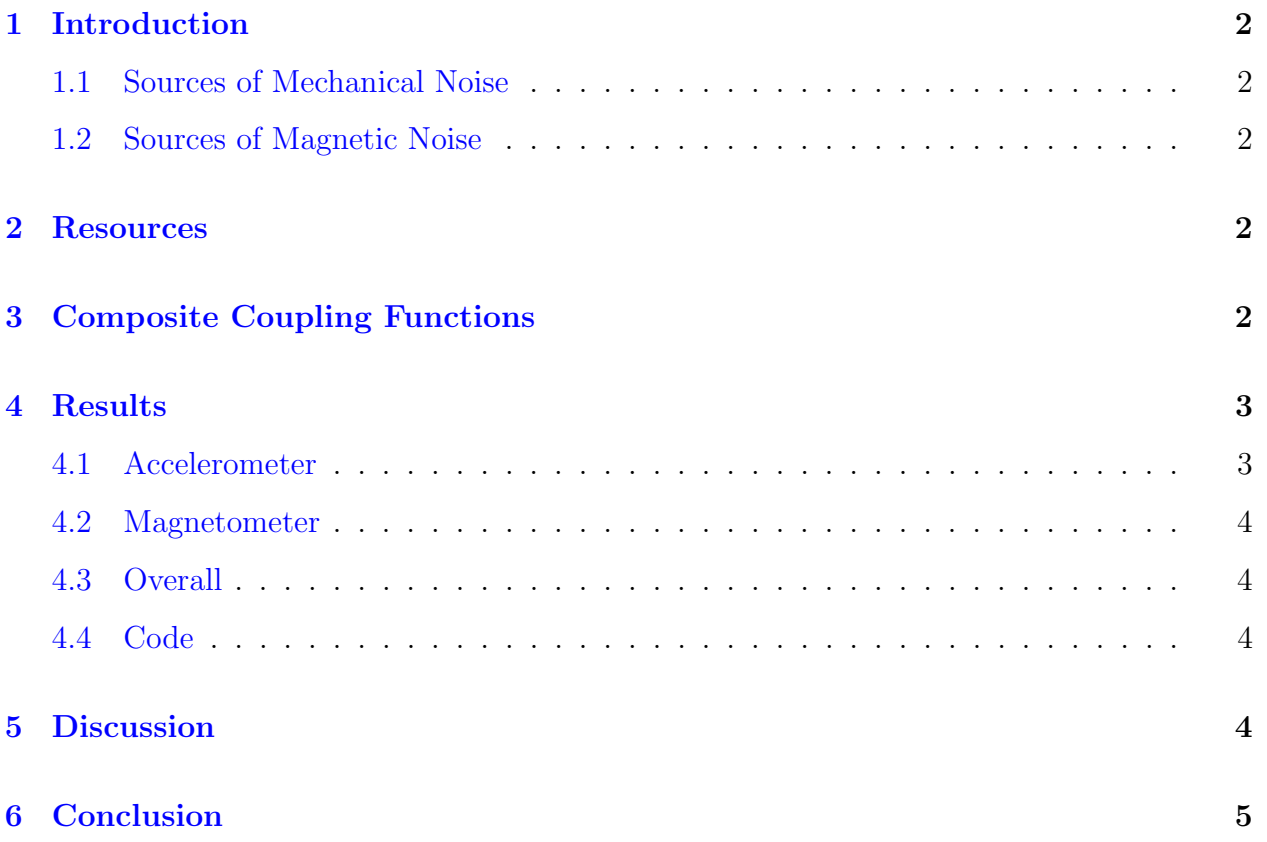

### <span id="page-2-0"></span>1 Introduction

This technical note documents the investigation of the H1 NCAL prototype coupling into DARM via accelerometer and magnetometers. These couplings are unwanted by-products of the NCAL infrastructure such as the mechanical stability (vibrations), spurious magnetic fields and other noise sources produced during NCAL operation.

### <span id="page-2-1"></span>1.1 Sources of Mechanical Noise

Mechanical vibrations will either arise from excited mechanical modes in within the NCAL structure or from acoustic noise produced by the NCAL rotor whilst its spinning. Such vibrations are produced from mechanical imperfections from the moving parts of the NCAL thereby necessitating strict tolerances within these moving parts.

### <span id="page-2-2"></span>1.2 Sources of Magnetic Noise

Magnetic couplings will have their origins in the Beckhoff motor control cabinet units, coil windings within the drive motor cables for data and power. Furthermore, the tungsten masses used in the NCAL rotor have an affinity to magnetism and could inject combs of lines.

### <span id="page-2-3"></span>2 Resources

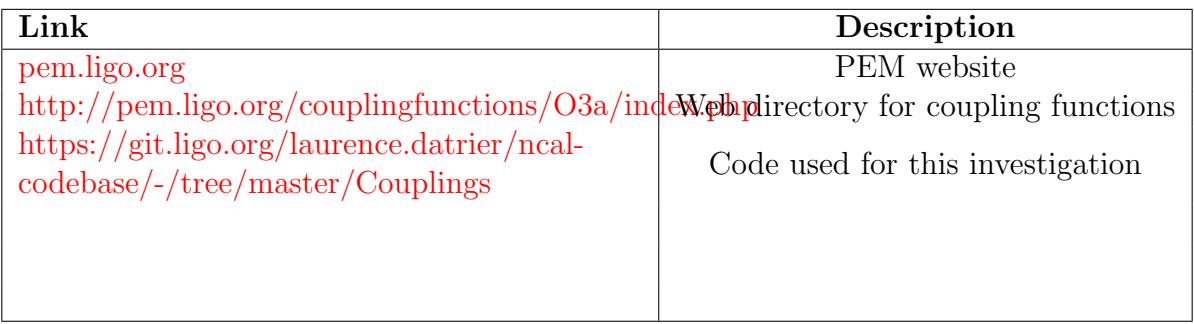

Table 1: Table of useful links.

## <span id="page-2-4"></span>3 Composite Coupling Functions

The composite coupling function used is shown in Figure [1.](#page-3-2) These are a combination of multiple injections taken over a period of time. These injections are interrogated for sensor saturation and those injections are removed. In most cases, the injected sifnals were not recovered in the DARM spectrum therefore, the DARM response at the time of the infection is taken as the conservative upper limit. A result of this is that the full broadband noise is present in the coupling functions.

<span id="page-3-2"></span>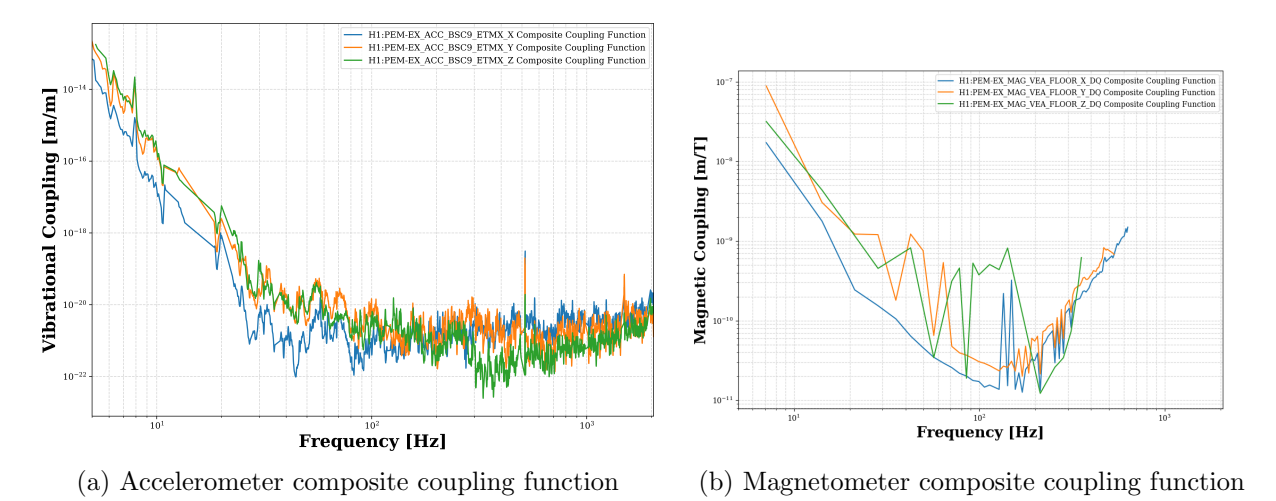

Figure 1: Composite coupling functions for sensor available on PEM.ligo.org

### <span id="page-3-0"></span>4 Results

#### <span id="page-3-1"></span>4.1 Accelerometer

The raw sensor output during at different NCAL injection is shown in Figure [2](#page-3-3)

<span id="page-3-3"></span>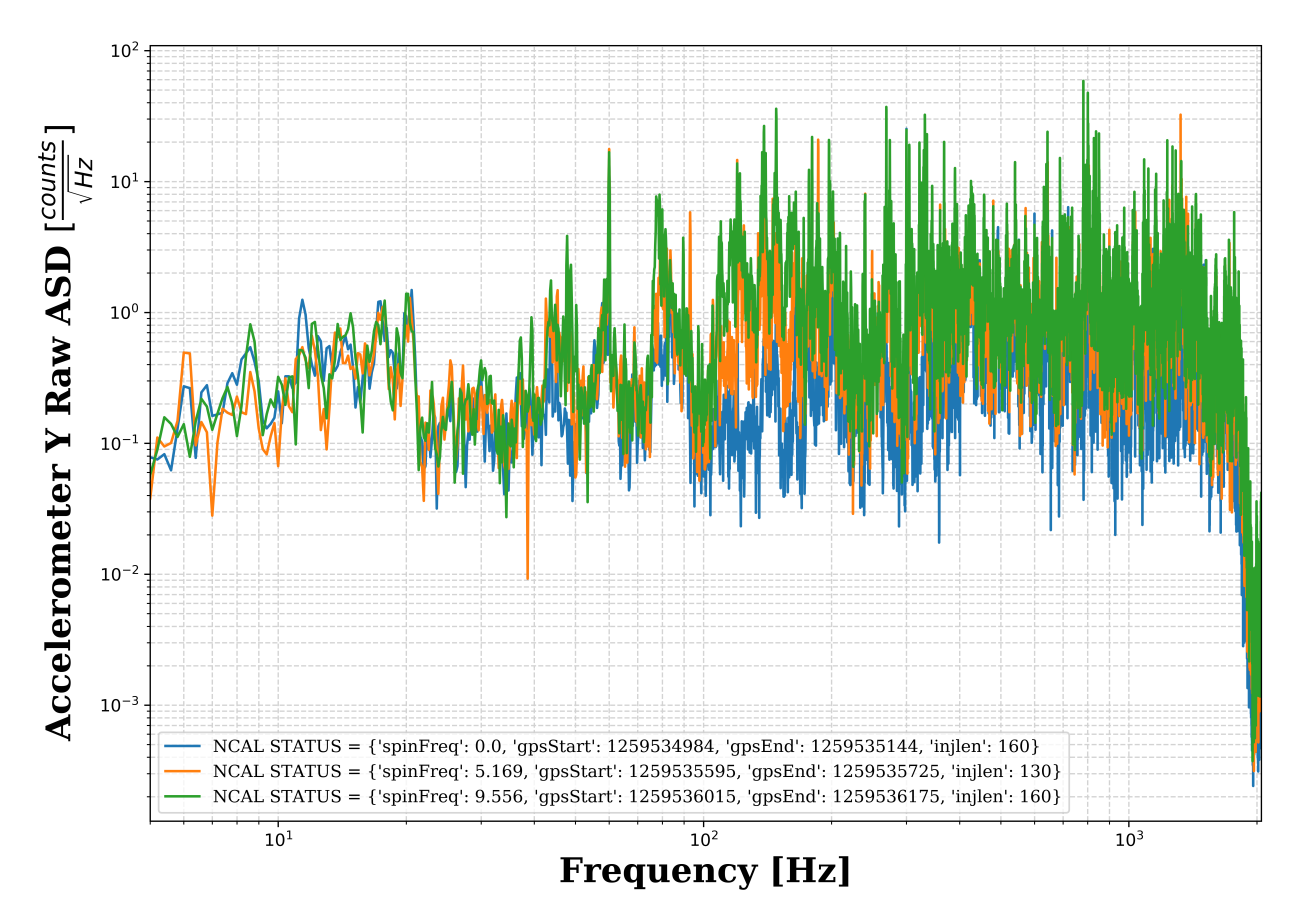

Figure 2: PEM On Vs Off at different NCAL injections.

### <span id="page-4-0"></span>4.2 Magnetometer

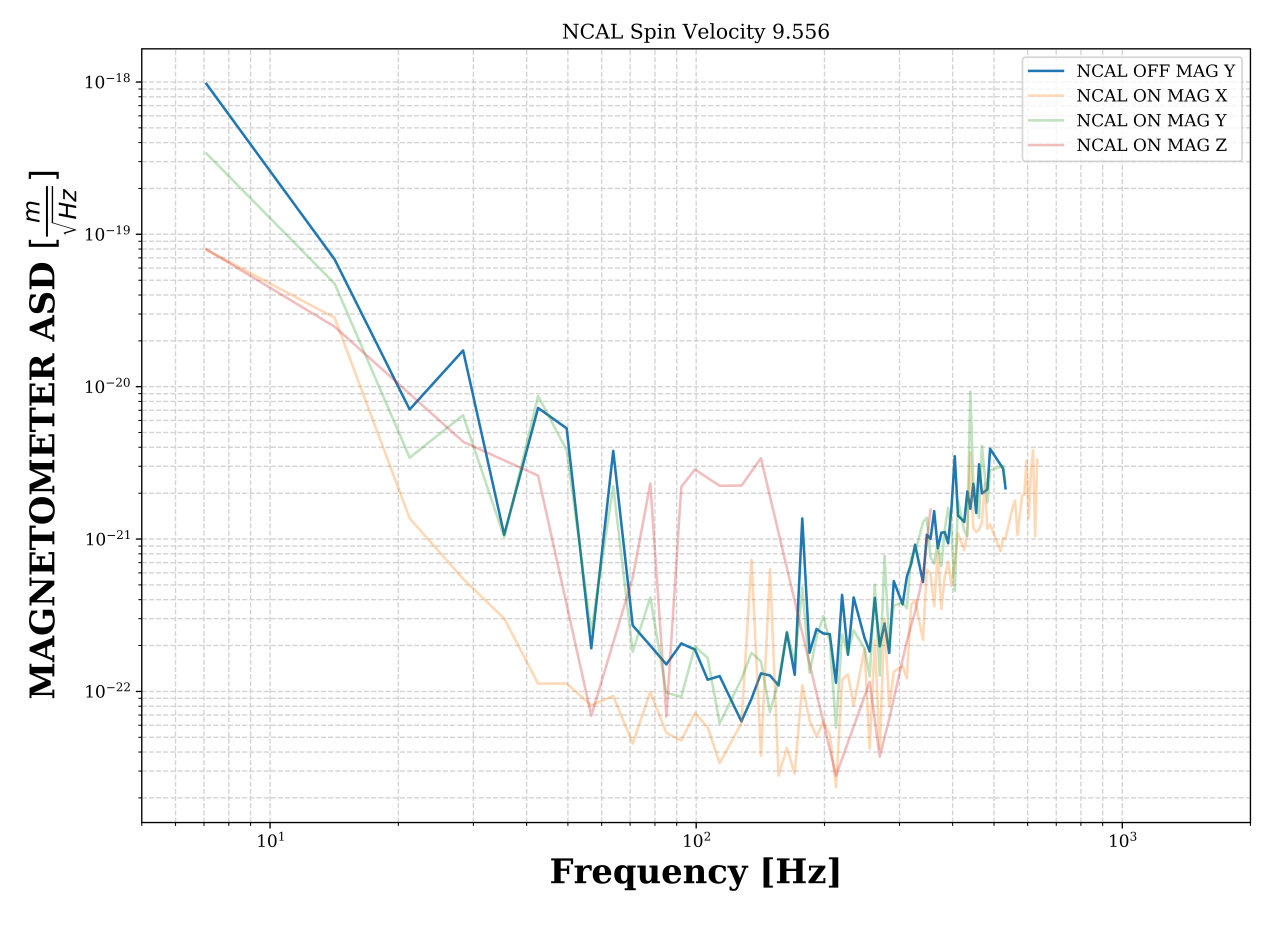

Figure 3

#### <span id="page-4-1"></span>4.3 Overall

The NCAL injection is shown in Figure [4](#page-5-1)

#### <span id="page-4-2"></span>4.4 Code

The code to produce these plots can be found in the [NCal codebase.](https://git.ligo.org/laurence.datrier/ncal-codebase) The full path to the code is [/ncal-codebase/Couplings/src](https://git.ligo.org/laurence.datrier/ncal-codebase/-/tree/master/Couplings/src) and the script called ncal [coupling.py](https://git.ligo.org/laurence.datrier/ncal-codebase/-/blob/master/Couplings/src/ncal_coupling.py) is responsible for this analysis presented in the document.

### <span id="page-4-3"></span>5 Discussion

In Figure [5,](#page-6-0) we show the DARM response along with all the degrees of freedom for the accelerometers and magnetometers. All the channels have been converted into

<span id="page-5-1"></span>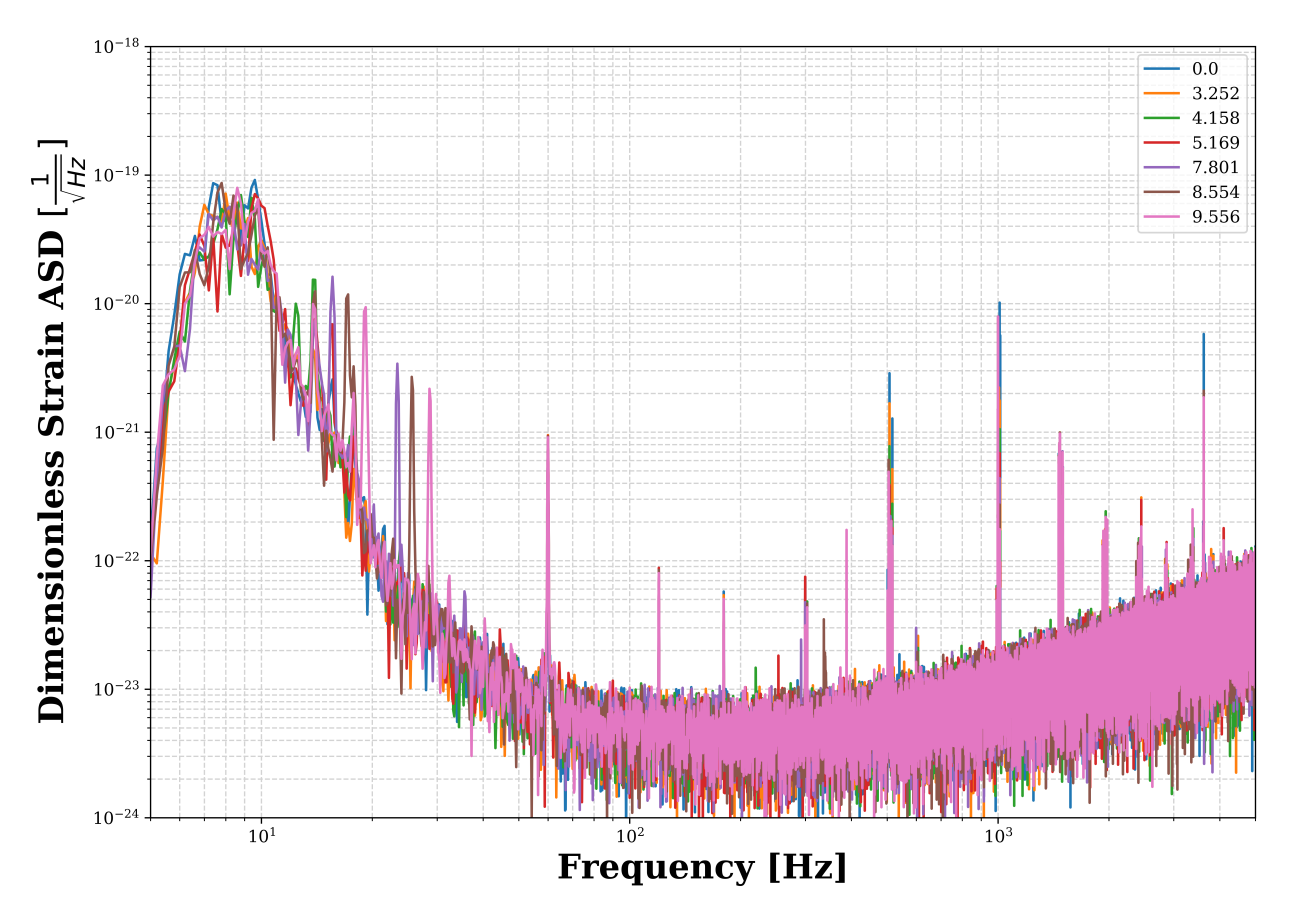

Figure 4: NCAL injection

<span id="page-5-0"></span>6 Conclusion

<span id="page-6-0"></span>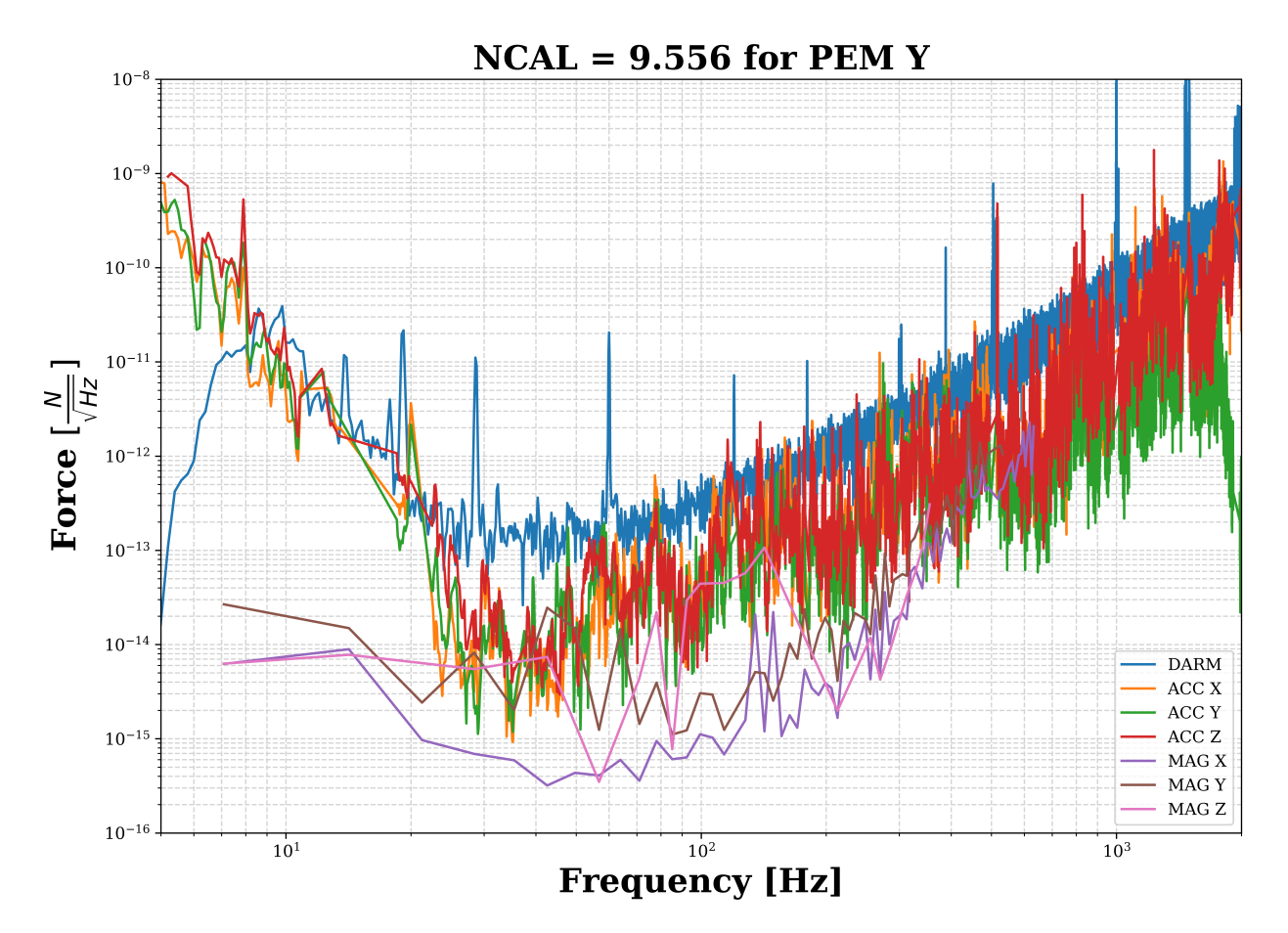

Figure 5